## Option Informatique en Spé MP et MP<sup>∗</sup> Programmation Caml : débit de l'eau, le corrigé

Question 1 • Une situation est parfaitement définie par les contenus b et c des deux «petits» bidons; le ≪grand≫ bidon contient alors  $8 - b - c$  litres.  $b \in [0, 5]$  et  $c \in [0, 3]$ , donc b peut prendre 6 valeurs différentes, et c peut en prendre 4. Le graphe possède en tout  $24$  sommets.

Question  $2 \cdot \text{I}$  suffit de reverser (au besoin) les contenus des deux «petits» bidons dans le «grand» bidon.

Question  $3 \bullet$  La fonction  $\text{état\_initial}$  nous servira à nouveau, pour la question 7:

```
let [tat_initial(ma,ca,mb,cb,mc,cc) =
 let bidona = {maxi = ma ; actu = ca}and bidonb = {maxi = mb; actu = cb}
 and bidonc = {maxi = mc ; actu = cc }
 in Etat (bidona, bidonb, bidonc) ;;
let graphe_initial(ma,ca,mb,cb,mc,cc) =
 \{ sommets = [\{tat_initial(ma,ca,mb,cb,mc,cc)] ; ar\hat{e}tes = [] } ;;
```
Question  $4 \bullet$  La fonction transfert se charge de transférer q litres du bidon s vers le bidon d. Il reste à déterminer q en fonction des contenus actuels de s et  $d$ , et de la capacité de  $d$ :

```
let transfert (s,d) q =
 ({\text{maxi}} = s.\text{maxi}; \text{actu} = s.\text{actu} - q,
  {\text{maxi}} = d {\text{.maxi}}; {\text{actu}} = d {\text{.actu}} + q);
let opération_élémentaire (s,d) =
 if s.actu + d.actu > d.maxi
  then transfert (s,d) (d.maxi - d.actu)else transfert (s,d) s.actu ;;
```
Question  $5 \cdot$  L'utilisation d'un type énuméré à trois constructeurs constants autorise une écriture qui me semble assez claire.

```
type position = G | M | D;
```

```
let verse (x,y,z) = function
 | (G,M) \rightarrow let (x',y') = opération_élémentaire (x,y) in (x',y',z)| (M,D) \rightarrow let (y',z') = opération_élémentaire (y,z) in (x,y',z')| (D,G) \rightarrow let (z',x') = opération_élémentaire (z,x) in (x',y,z')| (M,G) \rightarrow let (y',x') = opération_élémentaire (y,x) in (x',y',z)|(D,M) \rightarrow let (z',y') = opération_élémentaire (z,y) in (x,y',z')| (G,D) \rightarrow let (x',z') = opération_élémentaire (x,z) in (x',y,z')| (<sub>-</sub>, |) -> failwith "erreur de programmation" ;;
```

```
let successeurs_état (Etat (x,y,z)) =
map (fun s -> Etat(verse (x,y,z) s)) [(G,M):(M,D),(D,G):(M,G):(D,M):(G,D)];
```
Question  $6 \cdot$  La définition de filtre est supposée connue:

let élection  $g t = let r1 = successeurs_f$ état t in let  $r =$  filtre (fun  $x \rightarrow$  not(mem  $x$  g.sommets)) r1 in  $({\text{sometimes} = t::g.sommets}$ ; arêtes = g.arêtes},r) ;;

Question 7 • La fonction clore\_graphe applique l'algorithme de parcours en largeur de la composante connexe, tel qu'il est décrit dans l'énoncé.

let rec clore\_graphe g en\_attente = match en\_attente with  $|$   $|$   $|$   $\rightarrow$  g | t::q when mem t g.sommets -> clore\_graphe g q | t::q -> let  $(g', r)$  = élection g t in clore\_graphe g' (en\_attente @ r) ;;

```
let construire_graphe (ma,ca,mb,cb,mc,cc) =
let i = 6tat_initial(ma,ca,mb,cb,mc,cc)
 and gv = {sometimes = [] ; are <math>letes = []</math>}in clore_graphe gv [i] ;;
```
Question  $8 \cdot$  Le programme suivant répond à la question; identiques permet de savoir si deux triplets sont égaux à l'ordre près.

```
let identiques r s = (sort_{-}sort (prefix \lt) r) = (sort_{-}sort (prefix \lt) s);
let projection (Ent(u,v,w)) = map (fun x -> x.actu) [u; v; w];
let liste_accessibles (ma,ca,mb,cb,mc,cc) =
 let g = construire_graphe (ma, ca, mb, cb, mc, cc)in map projection g.sommets ;;
let est_accessible (x,y,z) (ma,ca,mb,cb,mc,cc) =
 let composante = liste_accessibles (ma,ca,mb,cb,mc,cc) in
 filtre (identiques [x; y; z]) composante <> [];
```
La fonction liste\_accessibles dresse la liste des sommets de la composante connexe de  $i$ ; en appliquant cette fonction aux données du problème, nous constatons qu'il y en a seize.

Question  $9 \bullet (8, 0, 0) \rightarrow (3, 5, 0) \rightarrow (3, 2, 3) \rightarrow (6, 2, 0) \rightarrow (6, 0, 2) \rightarrow (1, 5, 2) \rightarrow (1, 4, 3) \rightarrow (4, 4, 0).$ 

Question 10 • La composante connexe est un graphe partiellement orienté ; seules les arêtes ont été représentées. Question 11 • Les huit états inaccessibles sont  $(3, 4, 1), (4, 3, 1), (5, 2, 1), (6, 1, 1), (2, 4, 2), (3, 3, 2), (4, 2, 2)$  et  $(5, 1, 2)$ . De chacun de ces états partent six arcs qui mènent tous à la «grande» composante connexe.

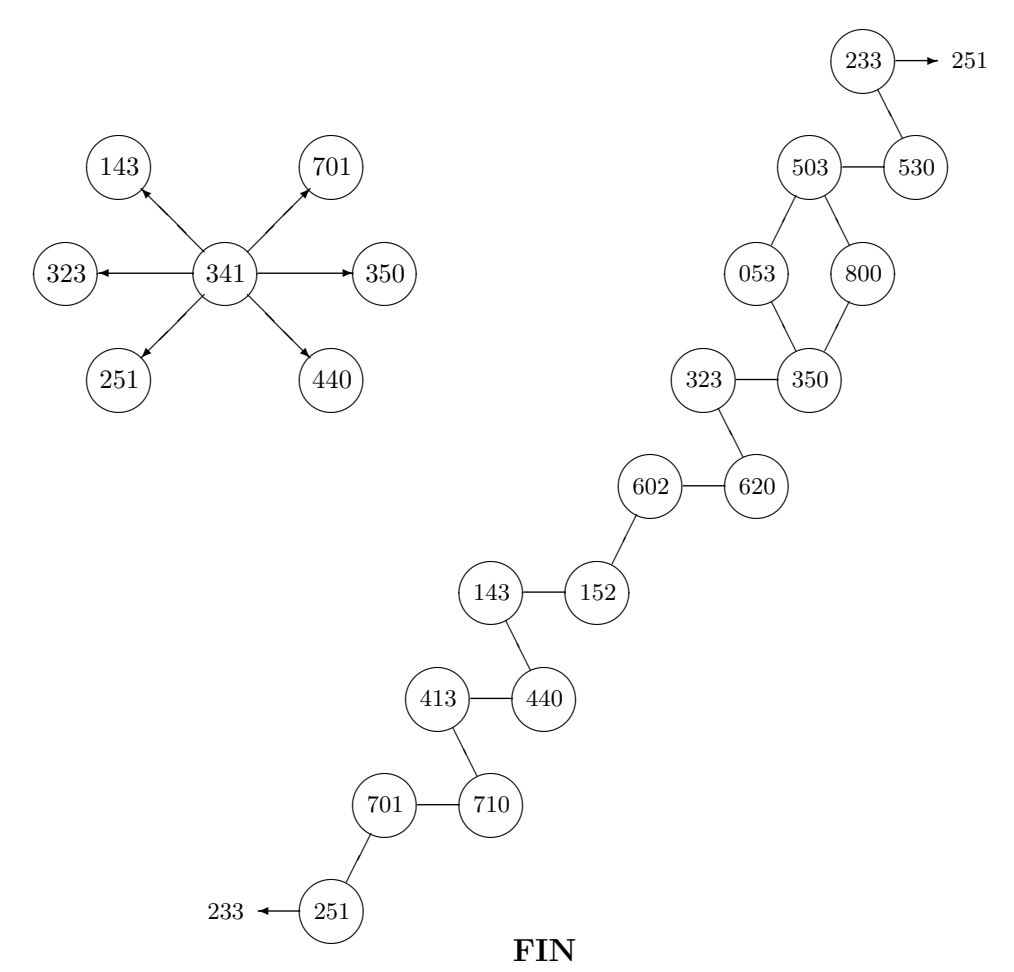